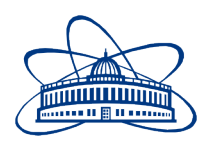

## JOINT INSTITUTE FOR NUCLEAR RESEARCH

Bogoliubov Laboratory of Theoretical Physics

## FINAL REPORT ON THE SUMMER STUDENT PROGRAM

# On pairing correlations and blocking effect in nuclei within the BCS theory

Supervisor: Dr. Alan Alexandrovich Dzhioev

Student: Semyon Sidorov, Russia Lomonosov Moscow State University

> Participation period: July 5 – August 25

Dubna 2016

## Contents

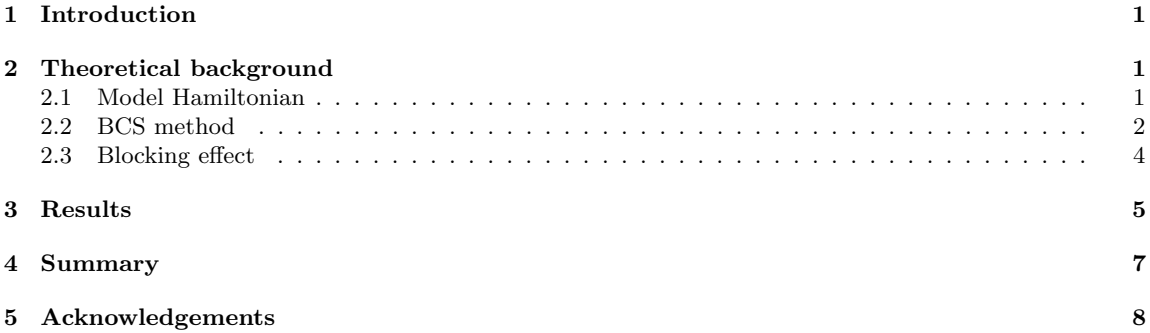

#### Abstract

Pairing correlations in nuclei near <sup>56</sup>Fe are studied within the BCS theory. Pairing gap is calculated in spherical atomic nuclei with valence nucleons located on  $1f_{7/2}$  and  $2p_{3/2}$  shells. In systems consisting of odd number of nucleons, blocking effect is taken into account.

#### 1 Introduction

Now it is well established that pairing correlations have a significant influence on nuclear structure and various properties of nuclei, including their form, decay parameters, etc [1, 2]. Of particular interest is the phenomenon taking place in systems with odd number of nucleons and known as the blocking effect. The blocking effect appears to be of great importance, as it may allow to account for the location of low-lying one- and two-quasiparticle states in heavy nuclei [3].

In this work, pairing correlations are studied for the set of sample nuclei,  ${}^{51}$ Sc,  ${}^{52}$ Ti,  ${}^{53}$ V,  ${}^{54}$ Cr,  ${}^{55}$ Mn,  ${}^{56}Fe$ ,  ${}^{57}Fe$ ,  ${}^{57}Co$ , and blocking effect is taken into account. It is assumed that all isotopes considered in this work are spherical. The proton and neutron mean fields are approximated by the Woods-Saxon potential. The BCS theory is applied to calculate the energy gap and to study the blocking effect. The parameters of the Woods-Saxon potential and the strength of pairing interaction are adjusted to reproduce nucleon separation energies.

### 2 Theoretical background

#### 2.1 Model Hamiltonian

More than 50 years ago Bohr, Mottelson, Pines [4] and Belyaev [5] made a suggestion, according to which the observed pairing interaction in atomic nuclei may share properties similar to those in superconductors. First worked out by Bardeen, Cooper and Schrieffer [6], the theory of superconductivity can be adjusted to describe the low-energy excited states of medium and heavy nuclei.

To describe pairing correlations in atomic nuclei, we start from a simple Hamiltonian containing mean field for protons and neutrons and the pairing interaction:

$$
H_0 = H_{av} + H_{pair} = \sum_{\tau = n, p} \sum_{j,m} (E_j - \lambda_\tau) a_{jm}^\dagger a_{jm} - \sum_{\tau = n, p} \frac{G_\tau}{4} \sum_{\substack{j_1, m_1 \\ j_2, m_2}} a_{j_1 m_1}^\dagger a_{j_1 m_1}^\dagger a_{j_2 m_2} a_{j_2 m_2},\tag{1}
$$

$$
a_{\overline{jm}} = (-1)^{j-m} a_{j,-m}.
$$
 (2)

Here,  $E_j$  is the single particle energies,  $\lambda_{\tau}$  stands for chemical potential, and  $G_{\tau}$  is the strength of pairing interactions.

In order to describe the mean field of spherical nuclei, Woods-Saxon potential is used. There are two terms contributing to the Woods-Saxon potential:

1. the central term

$$
V(r) = -\frac{V_0^{N,Z}}{1 + \exp[\alpha(r - R_0)]}
$$
\n(3)

2. and the spin-orbital term

$$
V_{ls} = -\varkappa \frac{\mathrm{d}V(r)}{\mathrm{d}r} (\mathbf{ls}).\tag{4}
$$

Here,  $V_0^{N,Z}$  stands for the depth of neutron and proton potential wells;  $\alpha$  is the diffusion parameter;  $\varkappa$  is the constant of spin-orbital interaction;  $R_0 = r_0 A^{1/3}$  is the nuclear radius. For protons, this potential should be further complemented with the term corresponding to Coulomb interaction. For a uniformly charged sphere it reads as:

$$
V_c = \frac{(Z-1)e^2}{r} \begin{cases} (3/2)(r/R_0) - (1/2)(r/R_0)^3, & r \le R_0; \\ 1, & r > R_0. \end{cases}
$$
(5)

Parameters of the Woods-Saxon potential  $\alpha$ ,  $\varkappa$  and  $r_0$  are chosen according to parametrization suggested in [7]. The depth of the potential,  $V_0^{N,\tilde{Z}}$ , is adjusted to reproduce the neutron and proton separation energies (see the discussion below).

#### 2.2 BCS method

To account for pairing correlations in the nuclear system described by the Hamiltonian (1) we apply the method suggested by N.N. Bogoliubov and further developed by V.G. Soloviev. Namely, we introduce quasiparticle creation and annihilation operators:

$$
a_{jm}^{\dagger} = u_j \alpha_{jm}^{\dagger} + v_j \alpha_{\overline{jm}}, \tag{6}
$$

$$
a_{jm} = u_j \alpha_{jm} + v_j \alpha_{jm}^{\dagger}.
$$
\n<sup>(7)</sup>

Quasipartile creation and annihilation operators should satisfy the fermionic anticommutation relations. Therefore, the following relations between real functions  $u_j$  and  $v_j$  should be valid:

$$
\eta_j = u_j^2 + v_j^2 - 1 = 0. \tag{8}
$$

The vacuum of quasiparticles,

$$
\alpha_{jm}|BCS\rangle = 0, \langle BCS|\alpha_{jm}^{\dagger} = 0,\tag{9}
$$

is the ground state for a system with even number of particles.

To find the energy and the structure of Bogoliubov quasiparticles we should minimize the expectation value of the pairing Hamiltonian with respect to the BCS vacuum state

$$
\langle BCS|H_0|BCS\rangle \equiv \langle H_0\rangle. \tag{10}
$$

To compute  $\langle H_0 \rangle$  we need to know the matrix elements  $\langle a_{jm}^{\dagger} a_{jm} \rangle$  and  $\langle a_j^{\dagger} a_j^{\dagger} a_{jm} \rangle$  $j_1m_1 a_j^{\dagger}$  $\frac{1}{j_1m_1}a_{\overline{j_2m_2}}a_{j_2m_2}\rangle$ . For  $\langle a_{jm}^{\dagger} a_{jm} \rangle$  we have

$$
\langle a_{jm}^{\dagger}a_{jm}\rangle = \langle v_j \alpha_{\overline{jm}} v_j \alpha_{\overline{jm}}^{\dagger}\rangle = v_j^2.
$$

To compute  $\langle a^{\dagger}_{\beta} \rangle$  $^{\dagger}_{j_1m_1}a^{\dagger}_{\bar{j}}$  $\frac{1}{j_1m_1}a_{\overline{j_2m_2}}a_{j_2m_2}$ <sup>2</sup> we apply Wick's theorem. As a result we get

$$
\begin{split} \langle a_{j_{1}m_{1}}^{\dagger}a_{\overline{j_{1}m_{1}}}^{\dagger}a_{\overline{j_{2}m_{2}}}a_{j_{2}m_{2}} \rangle &= \langle a_{j_{1}m_{1}}^{\dagger}a_{\overline{j_{1}m_{1}}}\rangle \langle a_{\overline{j_{2}m_{2}}}a_{j_{2}m_{2}} \rangle \\ &\quad - \langle a_{j_{1}m_{1}}^{\dagger}a_{\overline{j_{2}m_{2}}}\rangle \langle a_{\overline{j_{1}m_{1}}}^{\dagger}a_{j_{2}m_{2}}\rangle \\ &\quad + \langle a_{j_{1}m_{1}}^{\dagger}a_{j_{2}m_{2}}\rangle \langle a_{\overline{j_{1}m_{1}}}^{\dagger}a_{\overline{j_{2}m_{2}}}\rangle \\ &= u_{j_{1}}u_{j_{2}}v_{j_{1}}v_{j_{2}} + (\delta_{m_{1}m_{2}} - \delta_{m_{1}-m_{2}}) \delta_{j_{1}j_{2}}v_{j_{1}}^{2}v_{j_{2}}^{2}(-1)^{j_{1}+j_{2}-m_{1}-m_{2}}. \end{split}
$$

Then, taking into account the  $(2j + 1)$ -degeneracy of the spherical nuclei levels, we obtain the following expression for  $\langle H_0 \rangle$ :

$$
\langle H_0 \rangle = \sum_{\tau j} v_j^2 (2j+1) [E_j - \lambda_\tau] - \sum_{\tau} \frac{G_\tau}{4} \left[ \sum_j u_j v_j (2j+1) \right]^2.
$$
 (11)

To minimize  $\langle H_0 \rangle$  we vary it with respect to unknown  $u_j$  and  $v_j$  functions. Since these functions are not independent and Eq. (8) should be satisfied, we introduce additional Lagrange multipliers  $\mu_j$ . Then, variations  $\delta u_j$  and  $\delta v_j$  can be treated as independent, and the extremum condition takes the form:

$$
\delta \left\{ \langle BCS | H_0 | BCS \rangle + \sum_j \mu_j \eta_j \right\} = 0. \tag{12}
$$

This condition can be applied to the proton and neutron systems separately. As a result, we get the following system of equations:

$$
\begin{cases} 2(2j+1)(E_j - \lambda_\tau)v_j - \frac{G_\tau}{2} u_j(2j+1) \sum_{j'} u_{j'} v_{j'}(2j'+1) + 2\mu_j v_j = 0, \\ -\frac{G_\tau}{2} v_j(2j+1) \sum_{j'} u_{j'} v_{j'}(2j'+1) + 2\mu_j v_j = 0. \end{cases}
$$
\n
$$
(13)
$$

By excluding  $\mu_j$  we obtain:

$$
2(2j+1)v_ju_j(E_j - \lambda_\tau) - \frac{G_\tau}{2}(2j+1)(u_j^2 - v_j^2) \sum_{j'} u_{j'}v_{j'}(2j'+1) = 0.
$$
 (14)

Now, we introduce the so-called correlation function (also referred to as the pairing gap):

$$
\Delta_{\tau} = \frac{G_{\tau}}{2} \sum_{j} u_j v_j (2j+1). \tag{15}
$$

With the help of the correlation function Eq.  $(14)$  can be rewritten as:

$$
2(2j+1)v_ju_j(E_j - \lambda_\tau) - \frac{G_\tau}{2}(2j+1)(u_j^2 - v_j^2)\Delta_\tau = 0.
$$
 (16)

This equation should be supplemented by the particle number equation:

$$
N = \sum_{j} (2j+1)v_j^2,
$$
\n(17)

where the value  $(2j + 1)v_j^2$  stands for particle density on the j shell.

The non-trivial solution of Egs. (16) and (17) is given by:

$$
u_j^2 = \frac{1}{2} \left( 1 + \frac{E_j - \lambda_\tau}{\varepsilon_j} \right),\tag{18}
$$

$$
v_j^2 = \frac{1}{2} \left( 1 - \frac{E_j - \lambda_\tau}{\varepsilon_j} \right),\tag{19}
$$

where  $\varepsilon_j = \sqrt{(E_j - \lambda_\tau)^2 + \Delta_\tau^2}$  is the quasiparticle energy. By means of straightforward derivations, we can show that:

$$
u_j v_j = \frac{1}{2} \frac{\Delta_\tau}{\varepsilon_j}.
$$
\n<sup>(20)</sup>

This equation along with (15) gives:

$$
1 = \frac{G_{\tau}}{4} \sum_{j} \frac{2j+1}{\sqrt{(E_j - \lambda_{\tau})^2 + \Delta_{\tau}^2}}.
$$
\n(21)

At the same time, from (17) and (19) we obtain:

$$
N = \frac{1}{2} \sum_{j} (2j+1) \left( 1 - \frac{E_j - \lambda_\tau}{\varepsilon_j} \right). \tag{22}
$$

Equations (21) and (22) are well known BCS equations for spherical nuclei. The solution of these equations describes superfluid properties of the nuclear system with the Hamiltonian (1).

Within the BCS theory the Hamiltonian (1) describes the system of non-interacting Bogoliubov quasiparticles

$$
H_0 \approx \sum_{\tau} \sum_{jm} \varepsilon_{jm} \alpha_{jm}^{\dagger} \alpha_{jm}.
$$
 (23)

Elementary excitations in such a system are given by two-quasiparticle states built on the top of the BCS vacuum, i.e.,  $\alpha_{j_1m_1}^{\dagger}\alpha_{j_2m_2}^{\dagger}|BCS\rangle$ . The energy of these states is separated from the ground-state energy by the energy gap

$$
\varepsilon_{j_1} + \varepsilon_{j_2} \ge 2\Delta. \tag{24}
$$

#### 2.3 Blocking effect

Equations (21) and (22) hold only for even systems. If we place an odd particle on a given single-particle level, this level becomes partially blocked due to Pauli principle. So it is clear that odd particle should affect the superfluid properties of the system.

Within the BCS theory the system containing odd number of nucleons is described as a one-quasiparticle state  $\alpha_{im}|BCS\rangle$ . To describe pairing correlations in such a system we should minimize the expectation value of the Hamiltonian (1) with respect to one-quasiparticle state. For

the expectation value we have

$$
\langle \alpha_{j'm'} H_{\tau} \alpha_{j'm'}^{\dagger} \rangle = E_{j'} - \lambda_{\tau} + (2j' - 1) \left[ E_{j'} - \lambda_{\tau} - \frac{G_{\tau}}{2} v_{j'}^2 \right] v_{j'}^2
$$
  
+ 
$$
\sum_{j \neq j'} v_{j}^2 (2j + 1) \left[ E_j - \lambda_{\tau} - \frac{G_{\tau} v_{j}^2}{2} \right] - G_{\tau} \left[ \sum_{j \neq j'} (j + \frac{1}{2}) u_j v_j + (j' - \frac{1}{2}) u_{j'} v_{j'} \right]^2.
$$
 (25)

Here,  $j'$  stands for the single-particle level containing the quasiparticle. To minimize (25), we apply the method described in the previous section. Then, after some algebra we derive:

$$
2(2j+1)v_ju_j(E_j-\lambda_\tau) - \frac{G_\tau}{2}(2j+1)(u_j^2-v_j^2)\left\{\sum_{j''\neq j'}(2j''+1)u_{j''}v_{j''} + (2j'-1)u_{j'}v_{j'}\right\}^2 = 0.
$$
 (26)

For the odd system the correlation function (i.e., the pairing gap) is defined as:

$$
\Delta_{\tau}(j') = \frac{G_{\tau}}{2} \left\{ \sum_{j \neq j'} (2j+1) u_j v_j + (2j'-1) u_{j'} v_{j'} \right\}.
$$
\n(27)

Then the BCS equations for the odd system take the form:

$$
1 = \frac{G_{\tau}}{4} \left\{ \sum_{j \neq j'} \frac{2j+1}{\varepsilon(j|j')} + \frac{2j'-1}{\varepsilon(j'|j')} \right\},\tag{28}
$$

$$
N = \sum_{j \neq j'} (2j+1)v_j^2(j') + (2j'-1)v_{j'}^2(j') + 1,\tag{29}
$$

where

$$
\varepsilon(j|j') = \sqrt{(E_j - \lambda_\tau(j'))^2 + \Delta_\tau^2(j')},
$$
  

$$
v_j^2(j') = \frac{1}{2} \left( 1 - \frac{E_j - \lambda_\tau(j')}{\varepsilon(j|j')}\right), \ \ u_j^2(j') = 1 - v_j^2(j').
$$

For the odd system, the ground state correspond to one-quasiparticle configuration with minimal energy. Then, the energies of excited one-quasiparticle configurations are

$$
\varepsilon_{j_2} - \varepsilon_{j_1}^{min}.\tag{30}
$$

So, it is seen that in the odd systems there is no an energy gap between the ground and excited states.

### 3 Results

To obtain the single-particle level scheme the parameters of Woods-Saxon potential are fitted for  ${}^{56}$ Fe according to parametrizion from Ref. [7]. The numerical solution of the Schroedinger

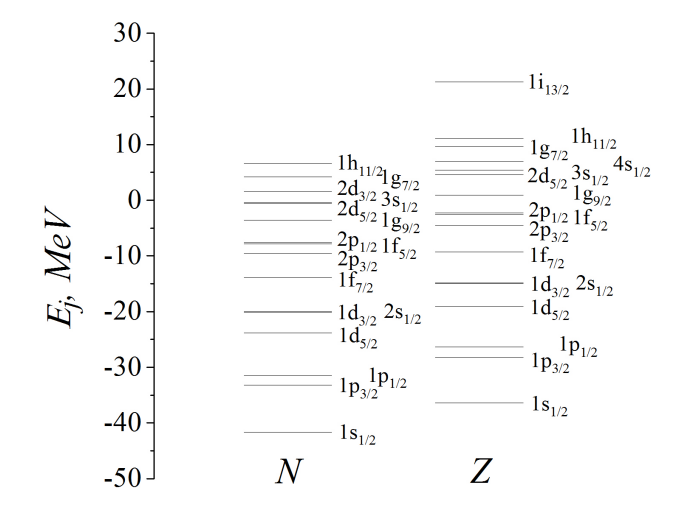

Figure 1: Neutron (to the left) and proton (to the right) single-particle energies in  $^{56}Fe$ 

equation is performed with the help of Fortran code described in Ref. [8]. The depth of the potential and the strength of pairing interaction are adjusted to reproduce experimental nucleon separation energies and odd-even mass difference:

$$
S_{\tau} = \Delta_{\tau} - \lambda_{\tau}, \quad (\tau = n, \ p), \tag{31}
$$

$$
\Delta_p = \frac{1}{4} \{ 3M(Z - 1, N) + M(Z + 1, N) - 3M(Z, N) - M(Z - 2, N) \},\tag{32}
$$

$$
\Delta_n = \frac{1}{4} \{ 3M(Z, N-1) + M(Z, N+1) - 3M(Z, N) - M(Z, N-2) \}.
$$
 (33)

For <sup>56</sup>Fe we have  $S_n = 11.197 \text{ MeV}, S_p = 10.183 \text{ MeV}, \Delta_n = 1.36 \text{ MeV}, \Delta_p = 1.57 \text{ MeV}.$  The resulting values for  $V_0^{N,Z}$  and  $G_{n,p}$  are:  $V_0^N = 51.90$  MeV,  $V_0^Z = 57.19$  MeV,  $G_n = 0.303$  MeV,  $G_p = 0.335$  MeV. The obtained single-particle level scheme for protons and neutrons is shown in Fig. 1.

To solve the BCS equations with and without blocking effect the Fortran code was created (see Appendix). The code solves the nonlinear BSC equations by applying the Newton method. As an output, the code provides the pairing energy gaps  $\Delta_{n,s}$ , the chemical potentials  $\lambda_{n,p}$ , the coefficients  $u_j$ ,  $v_j$  of the Bogoliubov transformation, and the energies  $\varepsilon_j$  for proton and neutron quasiparticles.

For <sup>57</sup>Fe and <sup>57</sup>Co we study the effect of unpaired odd particle on pairing correlations. To this aim we place an unpaired particle on different single-particle levels and solve the BCS equations taking into account the blocking effect. Note, that in the ground state of <sup>57</sup>Fe the odd neutron is located on  $2p_{3/2}$  orbit, while in <sup>57</sup>Co the odd proton is located on  $1f_{7/2}$  orbit. In Figs. 2 and 3 we show the value of pairing gap as a function of odd particle quantum numbers. As we can see, for considered nuclei the pairing gaps reaches their minimal values in the nuclear ground states. When we put an unpaired particle on single-particle levels far from the Fermi level, the pairing correlations gain strength and the pairing gap monotonically increases.

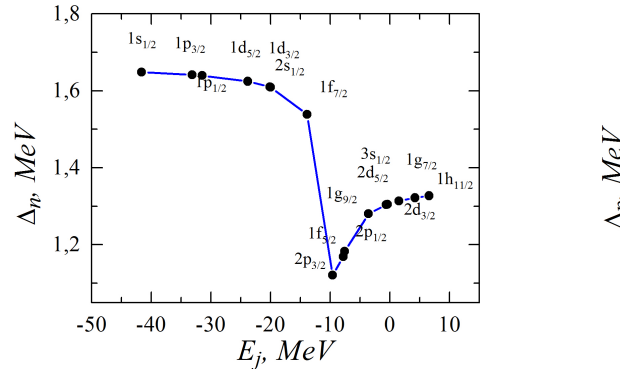

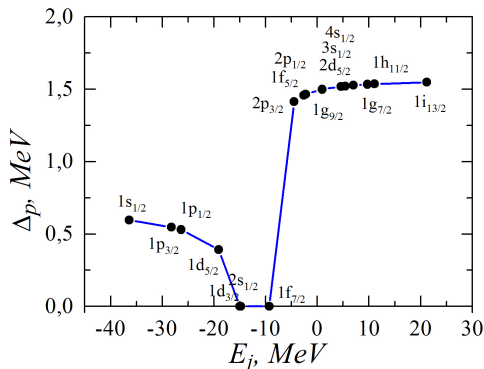

odd neutron single-particle energy.

Figure 2: Energy gap in  $57$ Fe as a function of Figure 3: Energy gap in  $57$ Co as a function of odd proton single-particle energy.

Of particular interest is the behaviour of the proton energy gap in  $57<sup>57</sup>$ Co. In the ground state of <sup>57</sup>Co, the proton pairing correlations completely vanish due to blocking effect. This is also true if we put an odd proton on  $2s_{1/2}$  and  $1d_{3/2}$  levels, both of which are quite close to Fermi level. However, the blocking effect diminishes with moving away from the Fermi level and, therefore, pairing correlations appear. This effect demonstrates that pairing correlations in nuclear excited states can differ significantly from those in the nuclear ground state.

We also study the proton pairing correlations in isotones with  $N = 30$ . In Fig. 4 we show the pairing gap as a function of the proton number Z. As seen from the figure, pairing correlations completely vanish for  $Z = 20$  This corresponds to completely empty  $1f_{7/2}$  orbit. Pairing correlations are most pronounced when the  $1f_{7/2}$  level is half-filled. From the figure we also observe that the pairing gap in the odd systems is lesser than that in the neighbouring even systems. This clearly demonstrates the blocking effect.

### 4 Summary

Pairing gap behaviour and blocking effect in even-even and odd-A nuclei near <sup>56</sup>Fe were studied. It is shown that taking into account the blocking effect allows us to explain the reduction or vanishing of pairing correlations in the considered odd nuclei.

In the course of this work, I was aimed to study the BCS model describing pairing correlations responsible for superfluidity in atomic nuclei. Toward this end I learned the theoretical methods of nuclear many-body problem. Namely, the method of second quantization, the method of  $u, v$ Bogoliubov transformation, and the concept of quasiparticle. I derived BCS equations for even and odd nuclear systems. In the latter case, the blocking effect was taken into account. To perform numerical calculations, I improved my skills and abilities in writing Fortran codes. To solve the non-linear BCS equations, I got familiar with Newton's method.

During my summer practice I got acquainted with many scientists working in theoretical nuclear physics. Discussions with them broadened my scientific background and let me learn about

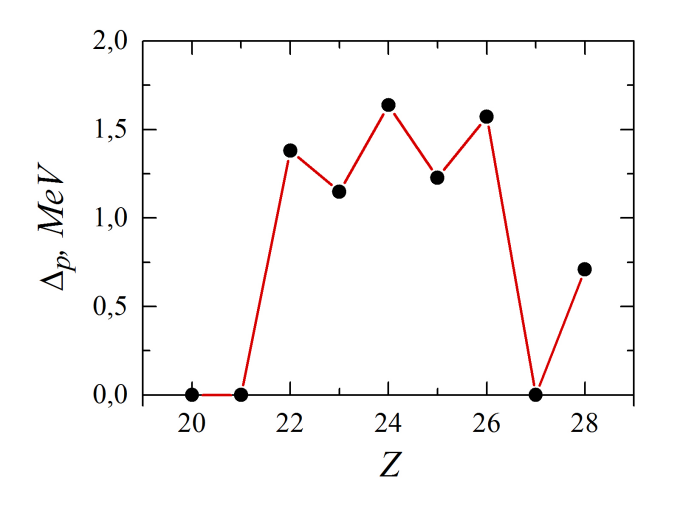

Figure 4:  $\Delta_p$  as a function of Z in isotones with  $N = 30$ 

actual problems of modern nuclear physics.

## 5 Acknowledgements

I would like to thank my supervisor Dr. Alan A. Dzhioev for the patient guidance, encouragement and advice he has provided throughout my time as his student. I also must express my gratitude to Prof. Andrej I. Vdovin and Dr. Tatiana Ju. Tretiakova for valuable discussions and comments on my work.

Finally, I would like to thank JINR University Centre for providing the financial support during my summer practice.

## References

- [1] S. Frauendorf, A.O. Macchiavelli // Progress in Particle and Nuclear Physics 78 (2014) 2490
- [2] F.Šimkovic, Ch.C. Moustakidis, L. Pacearescu, Amand Faessler // Proton-neutron pairing in the deformed BCS approach
- [3] V. G. Soloviev // Theory of Complex Nuclei (Publishing house "Science", Home edition of Physical and Mathematical Literature, Moscow, 1976) [in Russian]
- [4] A. Bohr, B.R. Mottelson, D. Pines // Phys. Rev. 110, 936 (1958)
- [5] S.T. Belyaev // Mat. Fys. Medd. Dan. Vid. Selsk. 31, no 11, 1 (1957)
- [6] J. Bardeen, L.N. Cooper, J.R. Schrieffer // Phys. Rev. 108, 1175 (1957)
- [7] V.A. Chepurnov // Nuclear Physics, Vol. 5, 955 (1967)
- [8] M.H. Gizatkulov, I.V. Puzynin, R.M. Yamaleev // JINR P11 10029 (1976) [in Russian]
- [9] A. Bohr, B.R. Mottelson // Nuclear Structure. Vol. 1. N. Y., (1969)

### Fortran program for numerical solution of BCS equations

The following program was used in order to solve the BCS equations.

\*

```
IMPLICIT REAL*8 (A-H,O-Z)
     COMMON/EINDE/E(100),INDE(100)
     COMMON/EPSUV/EPS(100),U(100),V(100)
     dimension rj(100)
      integer odd_n, odd_p
      logical flag_n, flag_p
6017 FORMAT(/20X, 'EVEN-EVEN NUCLEUS Z = ', I3, ' A = ', I3
    */1X,'GR. STATE N =',I4,5X,'GR. STATE Z =',I4,5X,'GN =',F10.3
    *,5X,'GP =',F10.3/1X,'CN =',F10.5,5X,'CP =',F10.5,5X,'LAMN =',
    *F10.5,5X, 'LAMP = 'F10.5)6019 FORMAT(/9X,'I',' INDE',9X,'E',7X,'EPS',9X,'U',9X,'V')
6020 FORMAT(I10,I5,4F10.5,e12.3)
6028 FORMAT(/2X,'*****INCORRECT GROUND STATE N = 1,14,5X,'Z = 1,14)
6029 FORMAT(/2X,'*****INCORRECT ODD NEUTRON OR ODD PROTON STATE')
      OPEN(15,FILE='bcs.inp',FORM='FORMATTED',STATUS='OLD')
     OPEN(16,FILE='bcs.out',FORM='FORMATTED',STATUS='unknown')
C.....READ AND PRINT ENERGIES
     OPEN(71,FILE='sp.n',FORM='FORMATTED',STATUS='OLD')
     read(71,*)nen
     do i=1,nen
     read(71,*)inde(i),e(i)
      enddo
     close(71)
     OPEN(71,FILE='sp.z',FORM='FORMATTED',STATUS='OLD')
     read(71,*)nep
     do i=1,nep
     read(71,*)inde(i+nen),e(i+nen)
     enddo
      close(71)
     MIN=NEN+1
```
10

MAX=NEN+NEP

```
READ(15, *) IZ, IA ! Z and A
  READ(15,*) GN,GP
  read(15,*) odd_n
  read(15,*) odd_p
  IGRN=0
  IGRP=0
  flag_n=.FALSE.
  flag_p=.FALSE.
  DO 501 I=1, NEN ! finding the
  J=INDE(I) - (INDE(I)/10)*10 ! last neutron
  IGRN=IGRN+2*(J+1) ! occupied level
  IF(IGRN.LT.IA-IZ) GO TO 501
  IGRSTN=I
  IGRN=INDE(I)
  RLAMN = E(I)GO TO 502
501 CONTINUE
502 CONTINUE
  DO 511 I=MIN,MAX ! finding the
  J=INDE(I)-(INDE(I)/10)*10 ! last proton
  IGRP=IGRP+2*(J+1) ! occupied level
  IF(IGRP.LT.IZ) GO TO 511
  IGRSTP=I
  IGRP=INDE(I)
  RLAMP = E(I)GO TO 512
511 CONTINUE
512 CONTINUE
  IF (odd_n.EQ.0) THEN ! looking for
     flag_n=.TRUE. \qquad \qquad ! the odd neutron
   ELSE ! level
     DO 513 I=1,NEN
        IF (odd_n.EQ.INDE(I)) THEN
          flag_n=.TRUE.
          odd_n = I
```
- 
- 

- 
- 

- 
- 

GO TO 514 END IF 513 CONTINUE END IF 514 CONTINUE IF (odd\_p.EQ.0) THEN ! looking for flag\_p=.TRUE. ! the odd proton ELSE ! level DO 515 I=MIN,MAX IF (odd\_p.EQ.INDE(I)) THEN flag\_p=.TRUE.  $odd_p = I$ GO TO 516 END IF 515 CONTINUE END IF 516 CONTINUE 144 IF(IGRSTN.NE.0.AND.IGRSTP.NE.0) GO TO 146 WRITE(\*, 6028)IGRN, IGRP stop 146 CONTINUE IF(flag\_n.AND.flag\_p) GO TO 147 WRITE(\*, 6029) stop 147 CONTINUE c>>>>>>>>>>>>>>>>>>>>>>>>>>>> BEGIN BCS <<<<<<<<<<<<<<<<<<<<<<<<<<<<<<<<<<< ! gap and lambda for neutrons CN = 0.0d0 CALL CLAM(1,NEN, IA-IZ+0.d0,GN,0,0,CN,RLAMN,EGRN,odd\_n) ! gap and lambda for protons  $CP = 0.0d0$ CALL CLAM(NEN+1,NEN+NEP,IZ+0.D0,GP,0,0,CP,RLAMP,EGRP,odd\_p) ! eps, u, v CALL EPSUVS(CN, CP, RLAMN, RLAMP, NEN, NEP) c>>>>>>>>>>>>>>>>>>>>>>>>>>>> END BCS <<<<<<<<<<<<<<<<<<<<<<<<<<<<<<<<<<<

c \*\*\*\*\*\*\*\*\*\*\*\*\*\*\*\*\* start printing BCS results \*\*\*\*\*\*\*\*\*\*\*\*\*\*\*\*\*\*\*\*\*\*\*\*\*

```
write(*,'(1x)')write(*,'(A4,I3,A7,I3)')' A =',IA,' Z =',IZ
write(*,'(1x)')write(*, ' (A11, F6.3, A4, A11, F6.3, A4)')' G_n = ', G_N, ' New',\ast \hfill \qquad \qquad \bullet \hfill \Boxwrite(*,'(1x)')write(*,'(A8,F5.2,A4,A12,F7.3,A4)')' C_n = 'C_n, ' MeV',
                                 ' Lambda_n =',rlamn, ' MeV'
write(*,' (A8, F5.2, A4, A12, F7.3, A4)')' C_p = ', CP, ' MeV',
                               \sum_{\text{Lambda\_p}} = ',rlamp, ' MeV'
     write(*,'(1x)')WRITE(16, 6017)IZ,IA,IGRN,IGRP,GN,GP,CN,CP,RLAMN,RLAMP
     WRITE(16, 6019)
     write(16,'(1x)')Zn=0.d0
     WRITE(16, ' (A25)')' NEUTRONS'
     DO 3 I=1, NEN ! control N
     RJ(i)=INDE(i)-(INDE(i)/10)*10+1.0DORJ(i)=RJ(i)*0.5Zn = Zn + 2.0*rj(i)*(1-(E(i)-rlamm)/eps(i))3 WRITE(16, 6020)I,INDE(I),E(I),EPS(I),U(I),V(I)
     IF (odd_n.NE.0) Zn=Zn-(1-(E(odd_n)-rlamn)/eps(odd_n))+1
     print*,'Nn=',zn
     write(16,'(1x)')WRITE(16,'(A23)')' P R O T O N S'
     Zp=0.d0
     DO 4 I=MIN,MAX
     RJ(i)=INDE(i)-(INDE(i)/10)*10+1.0DORJ(i)=RJ(i)*0.5Zp=Zp+2.0*rj(i)*(1-(E(i)-rlamp)/eps(i)) ! control P
   4 WRITE(16, 6020)I,INDE(I),E(I),EPS(I),U(I),V(I)
     IF (odd_p.NE.0) Zp=Zp-(1-(E(odd_p)-rlamp)/eps(odd_p))+1
     print*,'Np=',zp
c *************************end printing BCS *************************
```
CLOSE(15)

```
CLOSE(16)
     pause
     END
C***********************************************************************
     SUBROUTINE CLAM(MIN,MAX,RN,G,IQP1,IQP2,C,RLAM,ENBCS,ODD)
     IMPLICIT REAL*8 (A-H,O-Z)
     COMMON/EINDE/E(100),INDE(100)
     CHARACTER IZZZ*1
     INTEGER ODD
6000 FORMAT(5X,13H*****INITIAL ,A1,
    * 36H VALUE FOR GROUND STATE IS NOT FOUND)
6001 FORMAT(5X,32H*****C AND LAM ARE NOT FOUND C =, E15.6,10X,5HLAM =,
    *E15.6)
     CINIT=C
     RLINIT=RLAM
 200 C1=0
     C2=0DO 1 J=MIN, MAX
     RJI=INDE(J)-(INDE(J)/10)*10+0.5D0
     C2=C2+(2.D0*RJI+1.D0)
   1 CONTINUE
     C2=C2*G/4.D0
     IF(ODD.EQ.0) THEN
         DO 3 IT=1,30
         C = (C1 + C2)/2. DO
         IF(DABS(C1-C2).LE.0.1D0)GOTO100
 101 F=-4.D0/G
         CP2=C*C
         DO 2 J=MIN, MAX
         IF(J.EQ.IQP1.OR.J.EQ.IQP2)GOTO2
 150 CALL CLAMH(J,C,RLAM,RJI,EPSJ,EL,VJ2)
         F=F+(2.D0*RJI+1.D0)/EPSJ
   2 CONTINUE
 160 IF(F)102,102,103
 102 C2=C
         GO TO 3
 103 C1=C
```
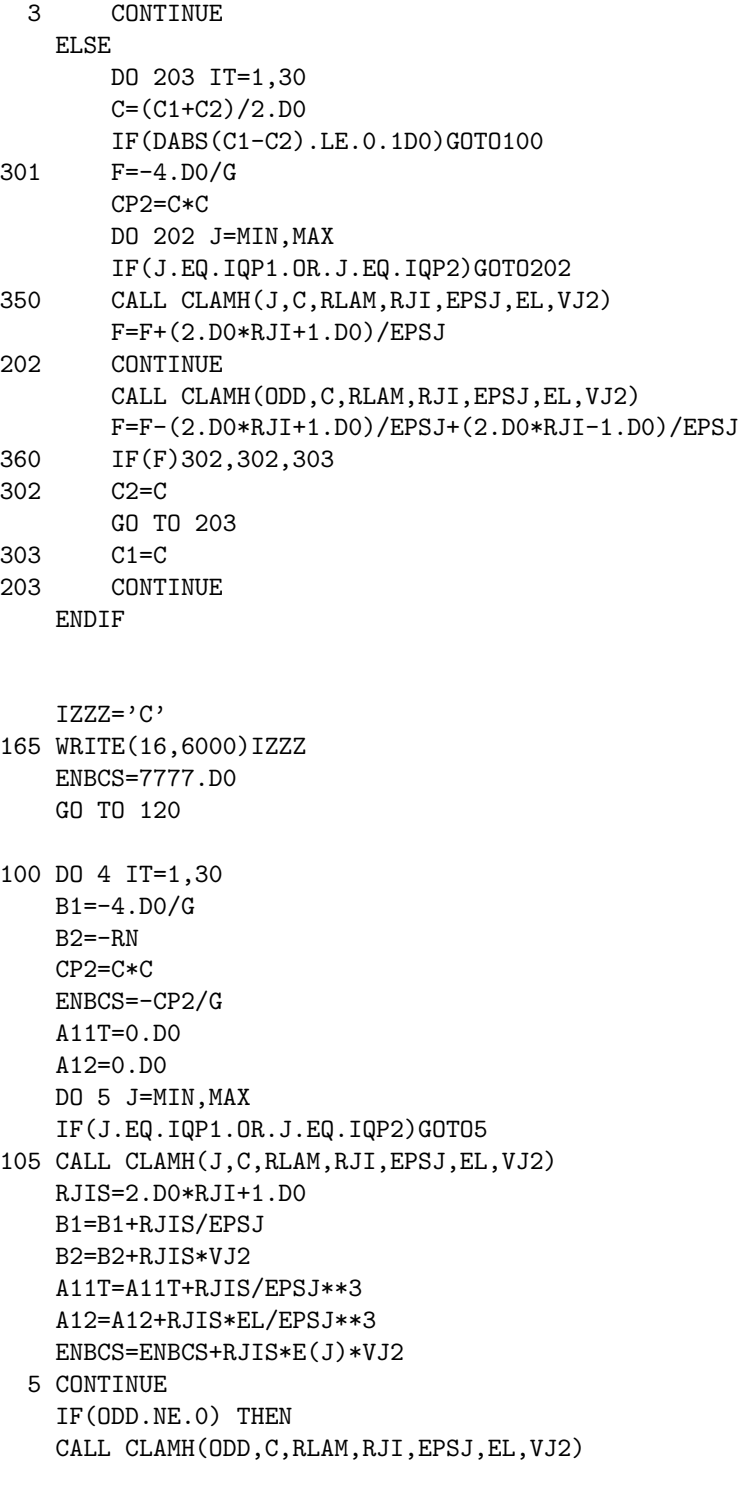

```
B1=B1-2/EPSJ
     B2=B2+1-2*VJ2
     A11T=A11T-2/EPSJ**3
     A12=A12-2*EL/EPSJ**3
     ENDIF
  106 DET1=CP2*A11T*A11T+A12*A12
     DET=-0.5D0*C*DET1
     B1=-B1
     B2=-B2IF(DABS(B1)+DABS(B2).LE.1.D-07)GOTO120
  180 DELTAC=(0.5D0*CP2*B1*A11T-B2*A12)/DET
     DELTAL=-C*(A11T*B2+0.5D0*A12*B1)/DET
     C=C+DELTAC
     RLAM=RLAM+DELTAL
     IF(.NOT.(DABS(C).LE.0.001D0))GOTO4
  181 C=0.D0
     GO TO 120
   4 CONTINUE
     WRITE(16,6001)C,RLAM
     ENBCS=0.D0
  120 RETURN
     END
C***********************************************************************
     SUBROUTINE CLAMH(I,C,RLAM,RJI,EPSJ,EL,VJ2)
     IMPLICIT REAL*8 (A-H,O-Z)
     COMMON/EINDE/E(100),INDE(100)
     RJI=INDE(I)-(INDE(I)/10)*10+0.5D0
     EL=E(I)-RLAM
     EPSJ=DSQRT(C*C+EL*EL)
     VJ2=0.5D0*(1.D0-EL/EPSJ)
     RETURN
     END
C***********************************************************************
     SUBROUTINE EPSUVS(CN, CP, RLAMN, RLAMP, KEN, KEP)
     IMPLICIT REAL*8 (A-H,O-Z)
     COMMON/EINDE/E(100),INDE(100)
     COMMON/EPSUV/EPS(100),U(100),V(100)
     DO 1 K=1,2
      J=K-1
```

```
C=CN*(1-J)+CP*JRLAM=RLAMN*(1-J)+RLAMP*J
   MIN=1+J*KEN
   MAX=KEP*J+KEN
   DO 1 I=MIN,MAX
   EL=E(I)-RLAM
   EPS(I)=DSQRT(C*C+EL*EL)
   V(I)=DSQRT((1.D0-EL/EPS(I))/2.D0)
   IF(.NOT.(V(I).LE.0.05D0))GOTO3
2 V(I)=0.D0
   U(I)=1.0DO
   GO TO 1
3 U(I) = DSQRT(1.D0-V(I)*V(I))1 CONTINUE
   RETURN
   END
```